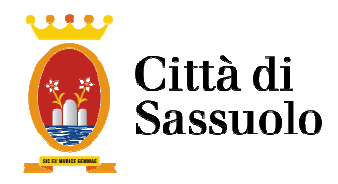

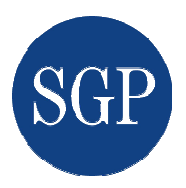

# **P.T.P.C. 2016/2018**

 **(piano triennale di prevenzione della corruzione anni 2016/2018)** 

**Allegato 2** 

**Disciplina della procedura di segnalazione di illeciti o irregolarità - Tutela del dipendente pubblico che segnala illeciti (Whistleblower)** 

 $\_$  , and the contribution of the contribution of the contribution of the contribution of  $\mathcal{L}_\text{max}$ 

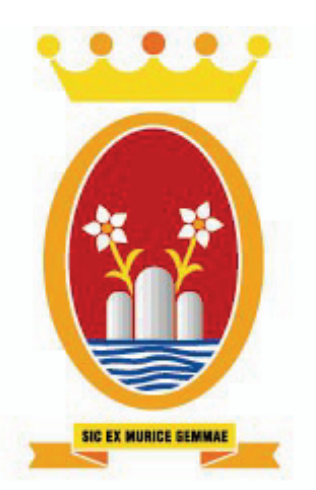

# Città di Sassuolo

Disciplina della procedura di segnalazione di illeciti o di irregolarità - Tutela del dipendente che segnala illeciti (whistleblower)

Ai sensi dell'art.54 bis D.Lgs 165/2001 introdotto dall'art.1, comma 51 L. n.190/2012

### **INDICE**

Ricognizione della normativa vigente

Art.1 Definizione di corruzione

- Art. 2 Tutela del dipendente che effettua segnalazioni di illecito
- Art.3 Divieto di discriminazioni nei confronti del (whistleblower)
- Art.4 Contenuto della segnalazione
- Art.5 Segnalazioni anonime
- Art.6 Anonimato del segnalante
- Art.7 Tempi delle segnalazioni
- Art.8 Gestione delle segnalazioni
- Art.9 Obblighi informativi
- Art.10 Comunicazione esito segnalazione al whistleblower
- Art.11 Tutela del whistleblower
- Art.12 Compiti del responsabile della prevenzione della corruzione per la tutela del whistleblower
- Art. 13 Sottrazione al diritto di accesso;
- Art.14 Conservazione e catalogazione delle segnalazioni
- Art.15 Ulteriore attività amministrativa in ordine a fatti dannosi
- Art.16 Pubblicazione e attività di sensibilizzazione

#### Ricognizione della normativa vigente

L'introduzione nell'ordinamento nazionale di un'adeguata tutela del dipendente (pubblico e privato) che segnala condotte illecite dall'interno del proprio ambiente di lavoro è prevista in convenzioni internazionali (ONU, OCSE, Consiglio d'Europa) ratificate dall'Italia, oltre che in raccomandazioni dell'Assemblea parlamentare del Consiglio d'Europa, talvolta in modo vincolante, altre volte sotto forma di invito ad adempiere.

La legge 6 novembre 2012, n.190 "Disposizioni per la prevenzione e la repressione della corruzione e dell'illegalità nella pubblica amministrazione" ha recepito tali sollecitazioni, sia pure limitatamente all'ambito della pubblica amministrazione, con la disposizione dell'art.1, co. 51, che introduce l'art, 54 bis nel decreto legislativo 30 marzo 2001, n.165 "Norme generali sull'ordinamento del lavoro alle dipendenze delle amministrazioni pubbliche", prevedendo che: "fuori dei casi di responsabilità a titolo di calunnia o diffamazione, ovvero per lo stesso titolo ai sensi dell'art.2043 del codice civile, il pubblico dipendente che denuncia all'autorità giudiziaria o alla Corte dei conti, ovvero riferisce al proprio superiore gerarchico condotte illecite di cui sia venuto a conoscenza in ragione del rapporto di lavoro, non può essere sanzionato, licenziato o sottoposto ad una misura discriminatoria, diretta o indiretta, aventi effetti sulle condizioni di lavoro per motivi collegati direttamente o indirettamente alla denuncia". La stessa norma disciplina, poi, nei successivi commi, il tendenziale divieto di rivelazione del nome del segnalante nei procedimenti disciplinari, il controllo che il Dipartimento della funzione pubblica deve esercitare su eventuali procedimenti disciplinari discriminatori, la sottrazione delle segnalazioni dal diritto di accesso di cui alla legge 7 agosto 1990, n.241 "Nuove norme sul procedimento amministrativo".

La disposizione richiamata delinea esclusivamente una protezione generale e astratta: essa per più versi deve essere completata con concrete misure di tutela del dipendente, il quale per effettuare la propria segnalazione deve poter fare affidamento su una protezione effettiva ed efficace che gli eviti una esposizione a misure discriminatorie. Questa tutela è, poi, nell'interesse oggettivo dell'ordinamento, funzionale all'emersione dei fenomeni di corruzione e di mala gestione.

La tutela deve essere fornita da parte di tutti i soggetti che ricevono le segnalazioni: in primo luogo da parte dell'amministrazione di appartenenza del segnalante, in secondo luogo da parte delle altre autorità: Autorità nazionale anticorruzione (A.N.A.C.), Autorità giudiziaria, Corte dei conti.

Il Piano nazionale anticorruzione, al punto 3.1.11, e il nostro piano triennale di prevenzione della corruzione 2013/2016 al punto 7.9, riconducono espressamente la tutela del dipendente che segnala condotte illecite tra le azioni e le misure generali finalizzate alla prevenzione della corruzione obbligatorie.

La ricordata disciplina è stata integrata dal decreto legge 24 giugno 2014, n.90 "Misure urgenti per la semplificazione e la trasparenza amministrativa e per l'efficienza degli uffici giudiziari", convertito nella legge 11 agosto 2014, n.114 che, da un lato, ha modificato, con l'art.31, il testo dell'art.54 bis introducendo l'A.N.A.C. quale soggetto destinatario delle segnalazioni, dall'altro (con l'art.19, co. 5) ha stabilito che l'A.N.A.C. "riceve notizie e segnalazioni di illeciti, anche nelle forme di cui all'art.54 bis del decreto legislativo 30 marzo 2011, n.165. L'A.N.A.C., pertanto, è chiamata a gestire, oltre alle segnalazioni provenienti dai propri dipendenti per fatti illeciti avvenuti all'interno della propria struttura, anche le segnalazioni che i dipendenti di altre amministrazioni possono indirizzarle ai sensi del richiamato articolo 54 bis.

Da ultimo L'Autorità con determinazione n.6 del 28 aprile 2015 ha adottato le linee quida in materia di tutela del dipendente pubblico che segnala illeciti (c.d. whistleblower) proponendo un modello procedurale per la gestione delle segnalazioni che tiene conto dell'esigenza di tutelare la riservatezza del dipendente che le invia. Ogni amministrazione, alla luce dei predetti principi, potrà adottare il modello proposto sulla base delle proprie esigenze organizzative.

#### $Art 1$ Definizione di corruzione

Il concetto di corruzione, qui preso in considerazione, ha un'accezione ampia ed è comprensivo delle varie situazioni in cui, nel corso dell'attività amministrativa, si riscontri l'abuso da parte di un soggetto del potere a lui affidato al fine di ottenere per se o per altri vantaggi privati.

Nella definizione di corruzione sono comprese non solo le fattispecie disciplinate negli artt.318, 319 e 319 ter, c.p., ma anche l'intera gamma dei delitti contro la P.A. disciplinati nel Titolo II, Capo I, del codice penale e le situazioni in cui, a prescindere dalla rilevanza penale, venga in evidenza un malfunzionamento dell'amministrazione a causa dell'uso a fini privati delle funzioni attribuite ovvero l'inquinamento dell'azione amministrativa ab externo, sia che tale azione abbia successo sia nel caso in cui rimanga a livello di tentativo.

A titolo meramente esemplificativo si richiamano i casi indicati dalla citata determinazione n. 6 del 28 aprile 2015 del Presidente ANAC ed alla quale per brevità si rinvia.

#### **Art. 2**

#### Tutela del dipendente che effettua segnalazioni di illecito

La presente disciplina introduce norme di protezione specificatamente dirette contro le ritorsioni o misure discriminatorie da parte di colleghi o superiori nei confronti del dipendente pubblico che segnala illeciti.

La tutela prevista dalla norma è circoscritta all'ambito della pubblica amministrazione; infatti, il segnalante e il denunciato o i fatti segnalati riguardano pubblici dipendenti o la P.A. che in ragione del rapporto di lavoro, siano venuti a conoscenza di condotte illecite.

Circa l'identificazione dei soggetti riconducibili alla categoria dei dipendenti pubblici indicati nella norma, in considerazione del rilievo che queste segnalazioni possono avere per finalità di prevenzione della corruzione. l'Autorità nazionale anticorruzione ritiene che vi rientrano i dipendenti delle pubbliche amministrazioni di cui all'art.1, co.2 del d.lgs 165/2001.

#### $Art 3$

#### Divieto di discriminazioni nei confronti del (whistleblower)

Per misure discriminatorie si intendono le azioni disciplinari ingiustificate. le molestie sul luogo di lavoro ed ogni altra forma di ritorsione che determini condizioni di lavoro intollerabili e qualsiasi altra azione od omissione che incida negativamente sulla sfera lavorativa del dipendente.

#### Art<sub>4</sub> Contenuto della segnalazione

La segnalazione deve avere un grado di completezza ed esaustività più ampia possibile e contenere quindi tutti gli elementi conosciuti e necessari all'accertamento del fatto denunciato, delle responsabilità, nonché di tutti gli ulteriori elementi, anche documentali, in possesso. Quanto precede anche con specifico riferimento alla determinazione economica dell'eventuale danno subito dal Comune.

La segnalazione deve:

- contenere l'indicazione del fatto o del comportamento anche omissivo da denunciare:
- indicare il/i nominativo/i di colui o coloro cui potrebbe essere presuntivamente imputato l'evento lesivo:
- descrivere il comportamento dannoso e/o il procedimento amministrativo  $\omega_{\rm{eff}}$ eventualmente sequito:
- $\sim$ evidenziare le illegalità o le diseconomie gestionali originate da tali comportamenti o procedimenti:
- indicare la quantificazione dell'eventuale danno economico subito dal comune  $\sim$   $$ ovvero se tale elemento non sia determinabile esattamente nel suo ammontare, i dati in base ai quali emerga l'esistenza dello stesso, benché ne sia incerta la quantificazione.

Le segnalazioni riguardanti:

1) I dirigenti/dipendenti possono essere inviate:

a) direttamente al Responsabile della prevenzione della corruzione utilizzando il modello allegato ed inoltrandole:

- tramite mail al seguente indirizzo: whistleblower@comune.sassuolo.mo.it scrivendo esclusivamente dal proprio indirizzo di posta istituzionale nominativa;

- personalmente, mediante dichiarazione rilasciata "de visu", o consegna "brevi manu" del modulo e di eventuale documentazione, direttamente al Responsabile della Prevenzione della Corruzione:

c) a mezzo del servizio postale, indirizzando la segnalazione ed eventuali allegati: " All'attenzione del Responsabile della prevenzione della corruzione e per la trasparenza del Comune di Sassuolo – Via Fenuzzi 5 – 41040 Sassuolo"

2) Il Responsabile della prevenzione della corruzione e il Servizio di supporto al Segretario Generale devono essere inviate direttamente all'A.N.A.C: whistleblower@anticorruzione.it utilizzando il modello allegato.

#### $Art.5$ Segnalazioni anonime

La tutela del'anonimato prevista dalla L.190/2012 non è sinonimo di accettazione di segnalazione anonima. La misura di tutela introdotta dalla disposizione si riferisce al caso di segnalazione proveniente da dipendenti individuabili e riconoscibili.

L'Amministrazione prenderà in considerazione anche le segnalazioni anonime, ove queste si presentino adequatamente circostanziate e rese con dovizia di particolari, siano tali cioè da far emergere fatti e situazioni relazionandoli a contesti determinati (es:indicazione di nominativi o qualifiche particolari, menzione di uffici specifici, procedimenti o eventi particolari, ecc.).

L'invio di segnalazioni anonime e il loro trattamento avviene comunque, attraverso, canali distinti e differenti da quelli approntati per le segnalazioni oggetto della presente disciplina. L'Amministrazione non prenderà in considerazione segnalazioni fondate su meri sospetti o voci.

# $Art.6$

# Anonimato del segnalante

Nell'ambito del procedimento disciplinare, l'identità del segnalante deve essere protetta in ogni contesto successivo alla segnalazione e da chiungue riceva o venga a conoscenza della segnalazione e di coloro che successivamente venissero coinvolti nel processo di gestione della segnalazione.

L'identità del segnalante può essere rivelata all'autorità disciplinare e all'incolpato nei seguenti casi:

- consenso del segnalante;
- quando la contestazione dell'addebito disciplinare è fondata su accertamenti distinti  $\sim$ e ulteriori rispetto alla segnalazione (si tratta di casi in cui la segnalazione è solo uno degli elementi che hanno fatto emergere l'illecito, ma la contestazione avviene sulla base di altri fatti da soli sufficienti a far scattare l'apertura del procedimento disciplinare):
- quando la contestazione è fondata, in tutto o in parte, sulla segnalazione e la conoscenza dell'identità è assolutamente indispensabile per la difesa dell'incolpato (tale circostanza può emergere solo a seguito dell'audizione dell'incolpato ovvero dalle memorie difensive che lo stesso produce nel procedimento).

Le disposizioni a tutela dell'anonimato e di esclusione dell'accesso documentale non possono essere riferibili a casi in cui, in seguito a disposizioni di legge speciale, l'anonimato non può essere opposto (ad esempio indagini penali, tributarie o amministrative, ispezioni, ecc.).

La violazione delle norme relative alla tutela del segnalante potrà comportare l'irrogazione di sanzioni disciplinari, salva l'eventuale responsabilità civile e penale dell'agente.

# Art.7

# Tempi delle segnalazioni

La segnalazione deve essere tempestiva, completa ed esaustiva per consentire un'adequata ed immediata istruttoria da parte degli organi competenti dell'amministrazione

#### Art.8 Gestione delle segnalazioni

Il Responsabile della prevenzione della corruzione, ricevuta la segnalazione, provvederà:

- al protocollo riservato della segnalazione;
- ad una valutazione/istruttoria della segnalazione, con particolare riferimento alla veridicità o meno di quanto in essa contenuto;
- ad acquisire pareri e/o informazioni;
- ad espletare indagini interne di accertamento e verifica;
- a valutare i fatti oggetto della segnalazione, e in caso di evidente e manifesta  $\sim$ infondatezza ad archiviare la segnalazione:
- se necessario ad attuare le misure correttive in ragione dei fatti segnalati;
- se necessario ad assumere le adequate iniziative inoltrando le segnalazione in  $\omega_{\rm{eff}}$ relazione ai profili di illiceità riscontrata tra i sequenti soggetti:
	- a) superiore gerarchico o Ufficio procedimenti disciplinari, per l'eventuale applicazione di sanzioni disciplinari;
	- b) Autorità Giudiziaria o Corte dei Conti, quale obbligo in caso di emersione di fatti e circostanze che per legge devono essere oggetto di denuncia presso l'autorità di competenza;
	- c) Dipartimento della funzione pubblica;
- ad evitare la diffusione di notizie delicate.

#### Art.9 Obblighi informativi

Devono essere inviate al Responsabile della prevenzione della corruzione le relazioni informative sull'osservanza del codice di comportamento, oltre ad ogni segnalazione riferita ad accertamenti di violazione del Codice di comportamento che possa configurarsi come ipotesi di reato già consumato o non ancora giunto a consumazione.

Con specifico riferimento all'art.6-bis della L.241/90 vanno inoltre segnalati al Responsabile della prevenzione della corruzione eventuali ipotesi di conflitto di interesse anche potenziale.

#### **Art.10**

#### Comunicazione esito segnalazione al whistleblower

La valutazione dei fatti oggetto di segnalazione da parte del Responsabile della prevenzione dovrà concludersi entro il termine di 45 giorni dalla data di ricevimento della segnalazione.

Al termine della procedura il Responsabile della prevenzione della corruzione darà comunicazione al Whistleblower dell'esito della segnalazione.

#### **Art.11** Tutela del whistleblower

Il dipendente che ritiene di aver subito una discriminazione per il fatto di aver effettuato una segnalazione di illecito deve darne notizia circostanziata dell'avvenuta discriminazione al Responsabile della prevenzione della corruzione.

Il dipendente può:

- dare notizia dell'avvenuta discriminazione all'organizzazione sindacale alla quale  $\sim$ aderisce o ad una delle organizzazioni sindacali rappresentative nel comparto presenti nell'amministrazione; l'organizzazione sindacale deve riferire della situazione di discriminazione all'Ispettorato della funzione pubblica se la segnalazione non è stata effettuata dal Responsabile della prevenzione;
- dare notizia dell'avvenuta discriminazione al Comitato Unico di Garanzia (C.U.G.);  $\sim$ il Presidente del C.U.G. deve riferire della situazione di discriminazione

all'Ispettorato della funzione pubblica se la segnalazione non è stata effettuata dal Responsabile della prevenzione:

- $\mathbb{Z}^{n-1}$ agire in giudizio nei confronti del dipendente che ha operato la discriminazione e dell'amministrazione per ottenere:
	- a) un provvedimento giudiziale d'urgenza finalizzato alla cessazione della misura discriminatoria e/o al ripristino immediato della situazione precedente;
	- b) l'annullamento davanti al T.A.R. dell'eventuale provvedimento amministrativo illegittimo e/o, se del caso, la sua disapplicazione da parte del tribunale del lavoro e la condanna nel merito per le controversie in cui è parte il personale c.d. contrattualizzato;
	- c) il risarcimento del danno patrimoniale e non patrimoniale conseguente alla discriminazione.

#### **Art.12**

#### Compiti del Responsabile della prevenzione della corruzione per la tutela del whistleblower

A sequito della segnalazione del dipendente che ritiene di aver subito una discriminazione per il fatto di aver effettuato una segnalazione di illecito, il Responsabile della prevenzione valuta la sussistenza degli elementi per effettuare la segnalazione di quanto accaduto:

- al dirigente sovraordinato al dipendente che ha operato la discriminazione per il fatto di aver effettuato una segnalazione di illecito, il dirigente valuta tempestivamente l'opportunità/necessità di adottare atti o provvedimenti per ripristinare la situazione e/o per rimediare agli effetti negativi della discriminazione in via amministrativa e la sussistenza degli estremi per avviare il procedimento disciplinare nei confronti del dipendente che ha operato la discriminazione:

- all'U.P.D. che per i procedimenti di propria competenza, valuta la sussistenza degli estremi per avviare il procedimento disciplinare nei confronti del dipendente che ha operato la discriminazione;

- al Sindaco che, con il supporto dell'Avvocatura Comunale, valuta la sussistenza degli estremi per esercitare in giudizio l'azione di risarcimento per lesioni dell'immagine della pubblica amministrazione;

- all'Ispettorato della funzione pubblica che valuta la necessità di avviare un'ispezione al fine di acquisire ulteriori elementi per le successive determinazioni.

#### Art. 13 sottrazione al diritto di accesso

Il documento, inteso quale atto di segnalazione, non può essere oggetto di visione né di estrazione di copia da parte di richiedenti, ricadendo nell'ambito delle ipotesi di esclusione di cui all'art.24, comma 1, lett.a), della l.n.241 del 1990.

#### **Art.14** Conservazione e catalogazione delle segnalazioni

Le segnalazioni pervenute, i relativi atti istruttori e tutta la documentazione di riferimento, dovranno essere conservate e catalogate in apposito archivio debitamente custodito dal Responsabile Anticorrruzione.

Nella relazione annuale sull'attuazione del P.T.P.C., il Responsabile della prevenzione della corruzione provvederà a informare ed evidenziare le criticità riscontrate nell'applicazione della presente disciplina, il numero e l'esito dei casi gestiti.

#### **Art.15**

#### Ulteriore attività amministrativa in ordine a fatti dannosi

Il Comune di Sassuolo si riserva la facoltà di "costituire in mora" mediante intimazione o richiesta scritta, ai sensi e per gli effetti di cui agli articoli 1219 e 2943 del codice civile, i responsabili del danno, al fine di interrompere la decorrenza del termine di prescrizione. Il Comune di Sassuolo ha, poi, il potere, nelle more di decisioni definitive del Pubblico Ministero (P.M) presso il giudice, contabile, di assumere proprie iniziative nei confronti del dipendente per conseguire, in via amministrativa, la rifusione del danno dandone comunicazione al P.M. contabile competente.

#### Art. 16

#### Pubblicazione e attività di sensibilizzazione

La tutela dei denuncianti dovrà essere supportata da un'efficace attività di sensibilizzazione, comunicazione e formazione sui diritti e gli obblighi relativi alla divulgazione delle azioni illecite.

Il responsabile della prevenzione della corruzione assicura la diffusione della presente disciplina mediante la pubblicazione sul portale del dipendente e mediante la pubblicazione sul sito web del Comune di Sassuolo, sezione Amministrazione Traspare, sottosezione – Altri contenuti corruzione.